# eSaude

Data Migration Tool Development Approach

## Approach

- Reusable
  - Developed once and used when needed
  - The mapping is created based on input logic
- Configurable
  - The migration logic is structured in a user friendly and versatile input worksheet
- Auditable
  - Provide feedback to the user and the tool itself
- General Purpose
  - Can be used out of the box (evolving OpenMRS as the target database)

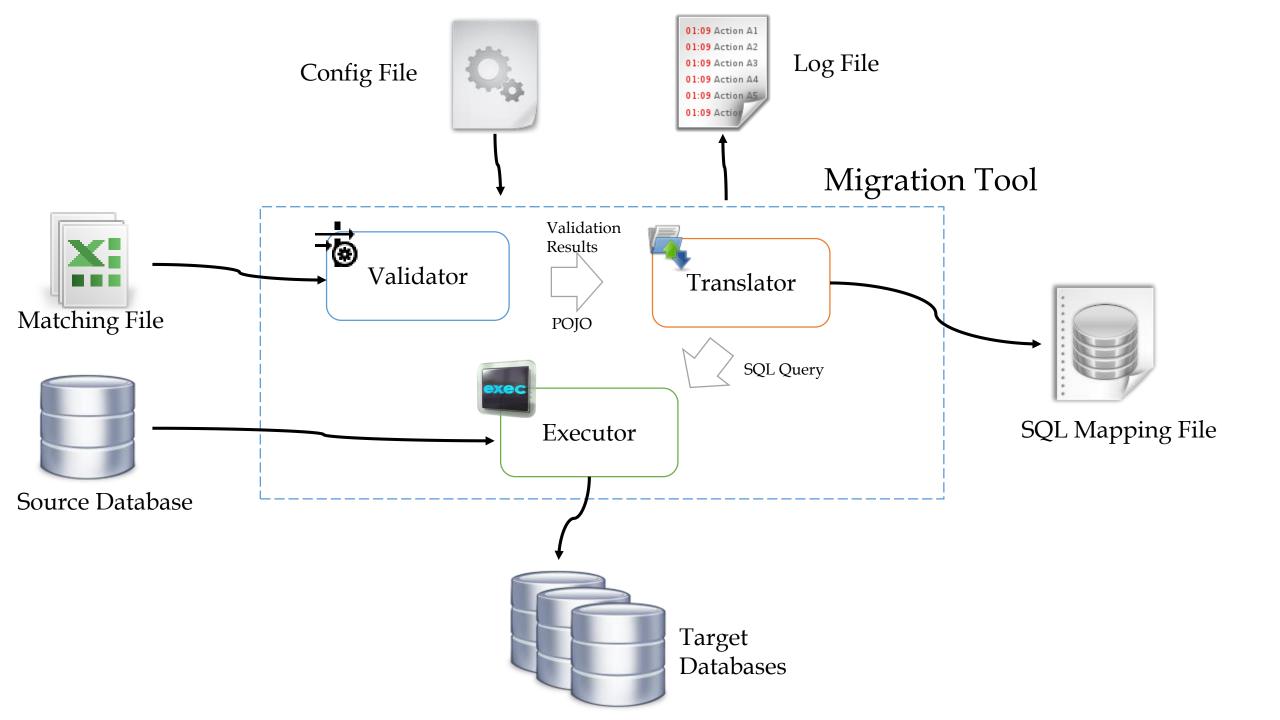

Validation Component Structure

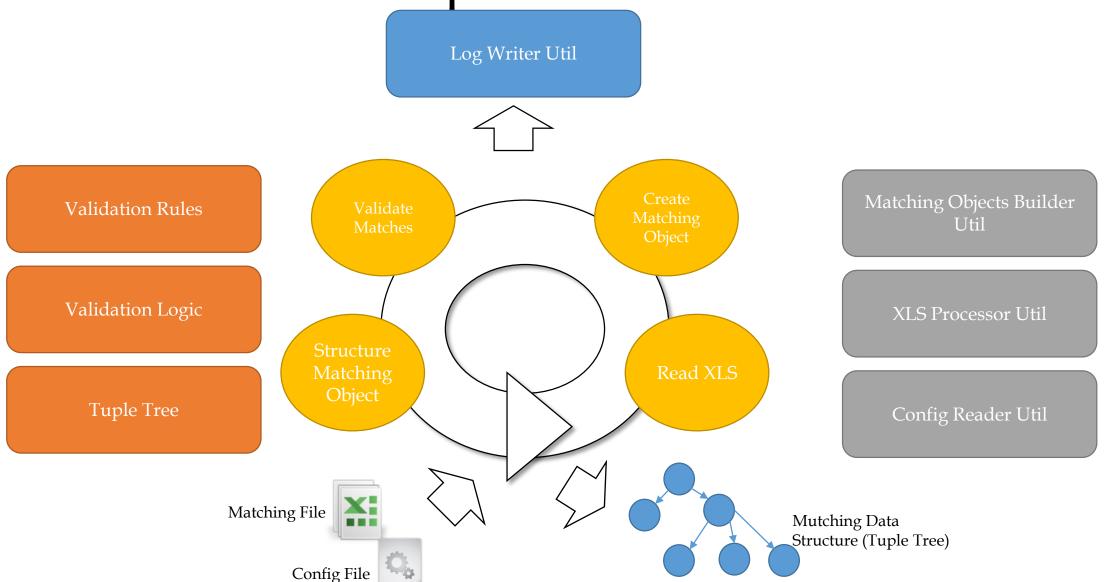

Translation Component Structure

Config Reader Util

MyBaitis API

Translation Rules

Translation Logic

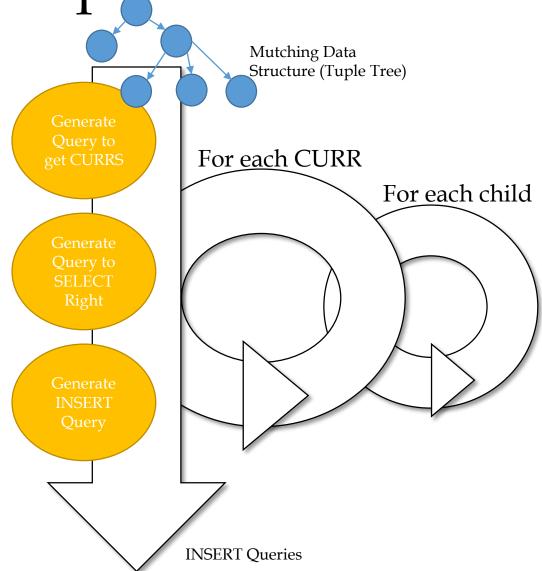

#### Execution DAO Structure

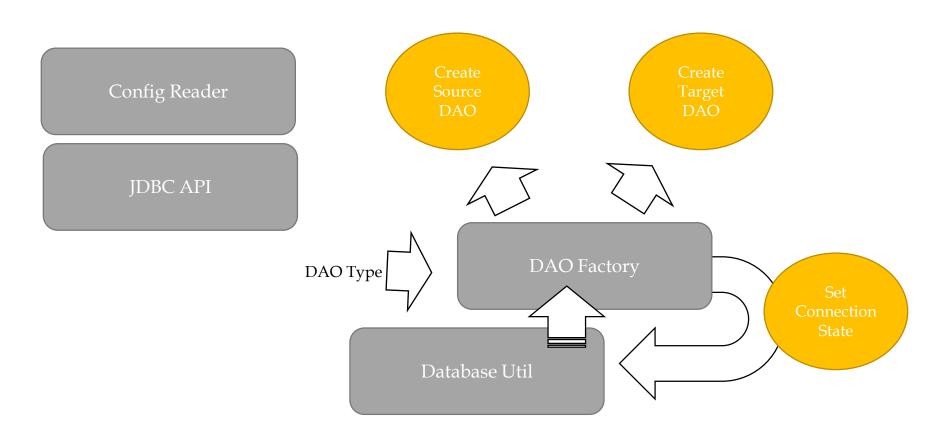

#### **Execution Transaction Mechanism**

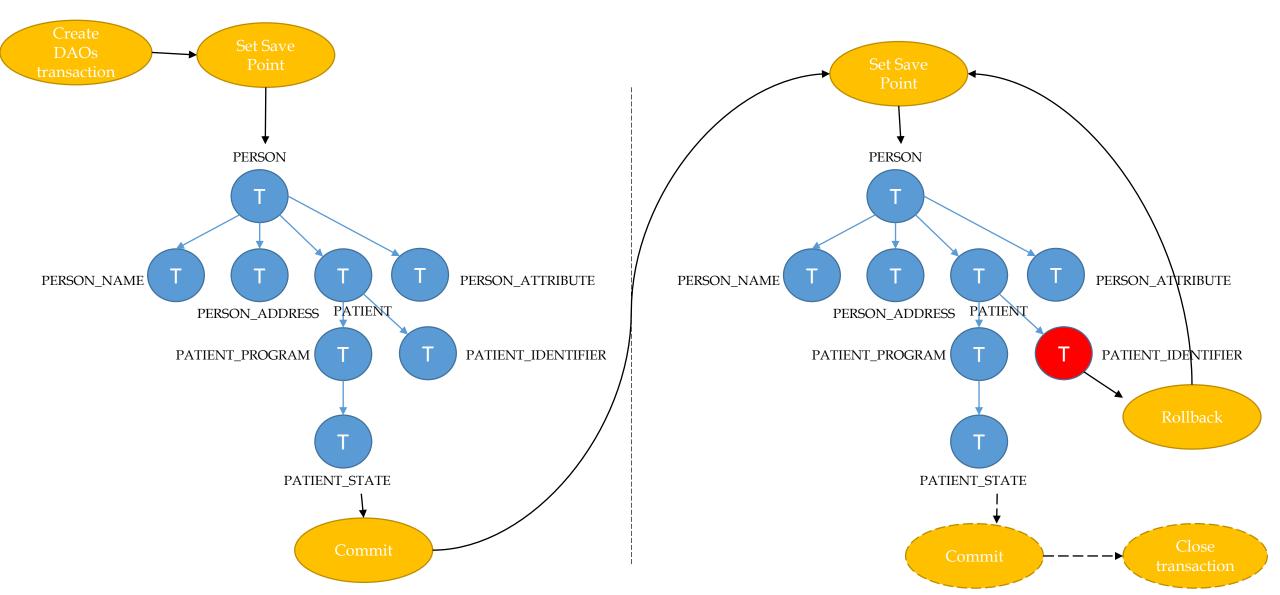

#### Re-Execution Mechanism

- The execution terminates if encounter an error
- The re-execution must start from the save point of the rollback

### Project Structure

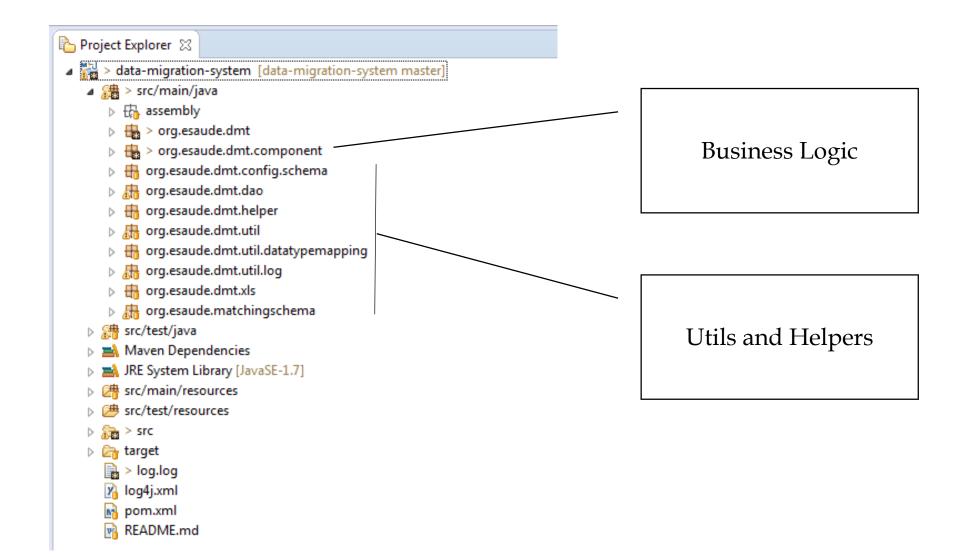

#### Limitations

- The matches are still close to technical SQL language
- The hardwork of creating the mappings are not automated
- The mapping process requires a deep understanting of the concepts of both sides of the migration
- There is no input validation